## Chapter 26 – Rondo Form

Exercise 1: Analysis of Rondo Form. Create complete form diagrams of each of the works below. Include both large sections and subsections as well as transitions and retransitions in your diagrams and include measure numbers. Answer any additional questions.

A. Haydn, Symphony 101, Rondo.

Form Diagram:

Labels:

Mm:

Key:

i. What is the form of the first A (refrain)? \_\_\_\_\_\_\_\_\_\_\_\_\_\_\_\_\_\_\_\_\_\_\_\_\_\_\_\_\_\_\_\_\_\_\_

ii. List its basic characteristics.

iii. Analyze measures 42 - 56.

iv. Does the first return to A employ the form of the original A? Are there any modifications?

iv. What is the origin of the theme of the B section?

## 2 Chapter 26: Website Exercises

v. Discuss the large-scale key structure of the C section (be specific):

vi. What is happening in mm. 171-180?

vii. What is the large-scale harmonic function of this section? \_\_\_\_\_\_\_\_\_\_\_\_\_\_\_\_\_

vii. From m. 189ff there are some important textural changes of A. What are they? Discuss how the theme is treated and how many times it appears.

ix. Briefly discuss the harmony in the coda: what makes it particularly coda-like?

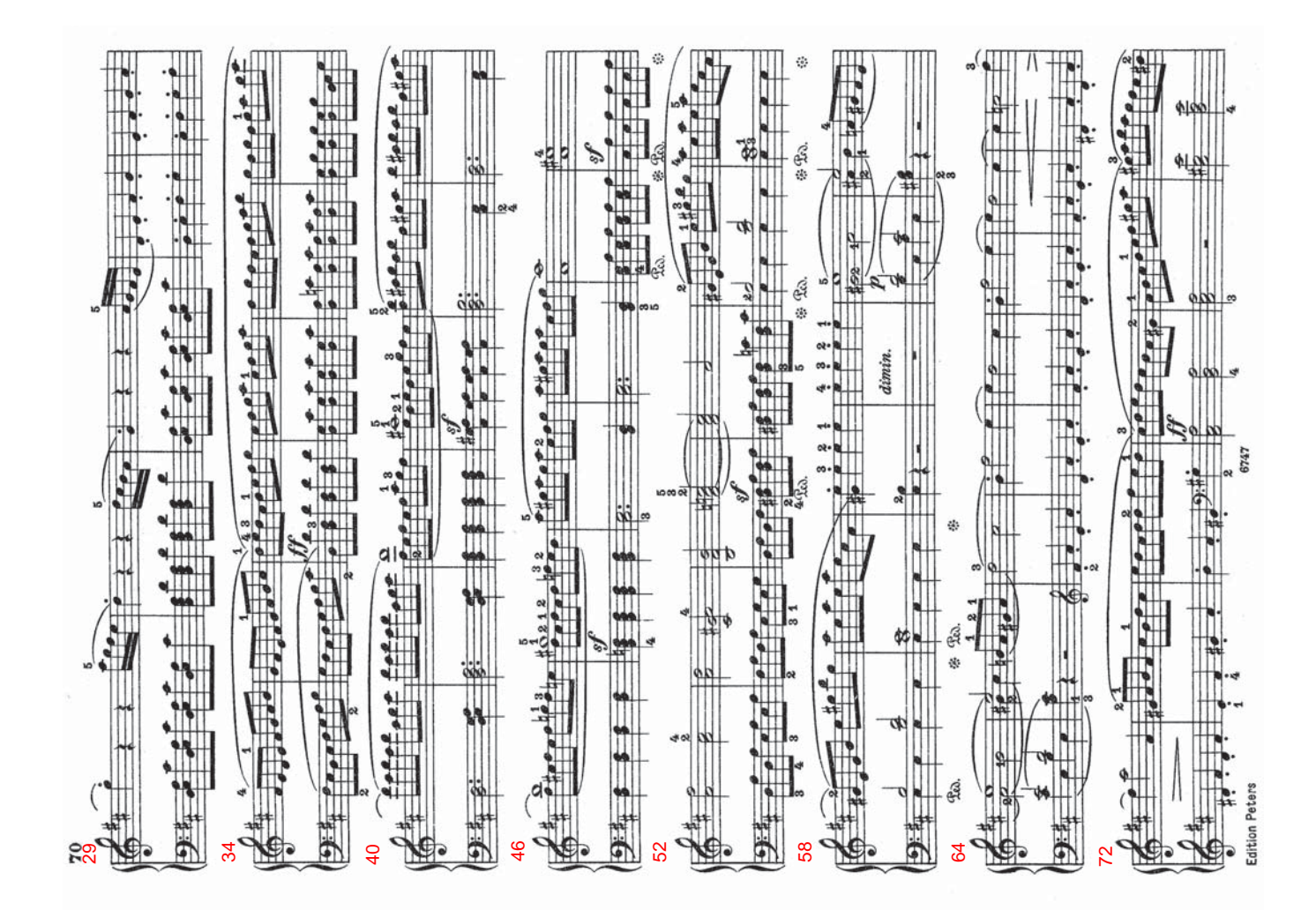

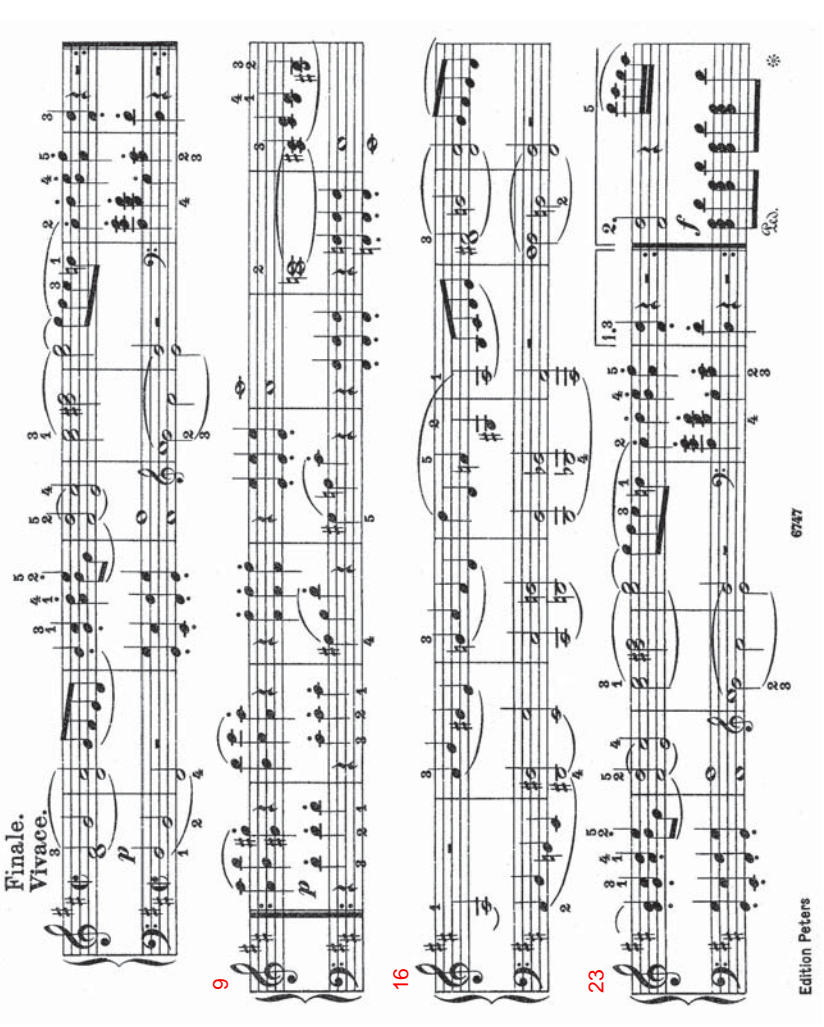

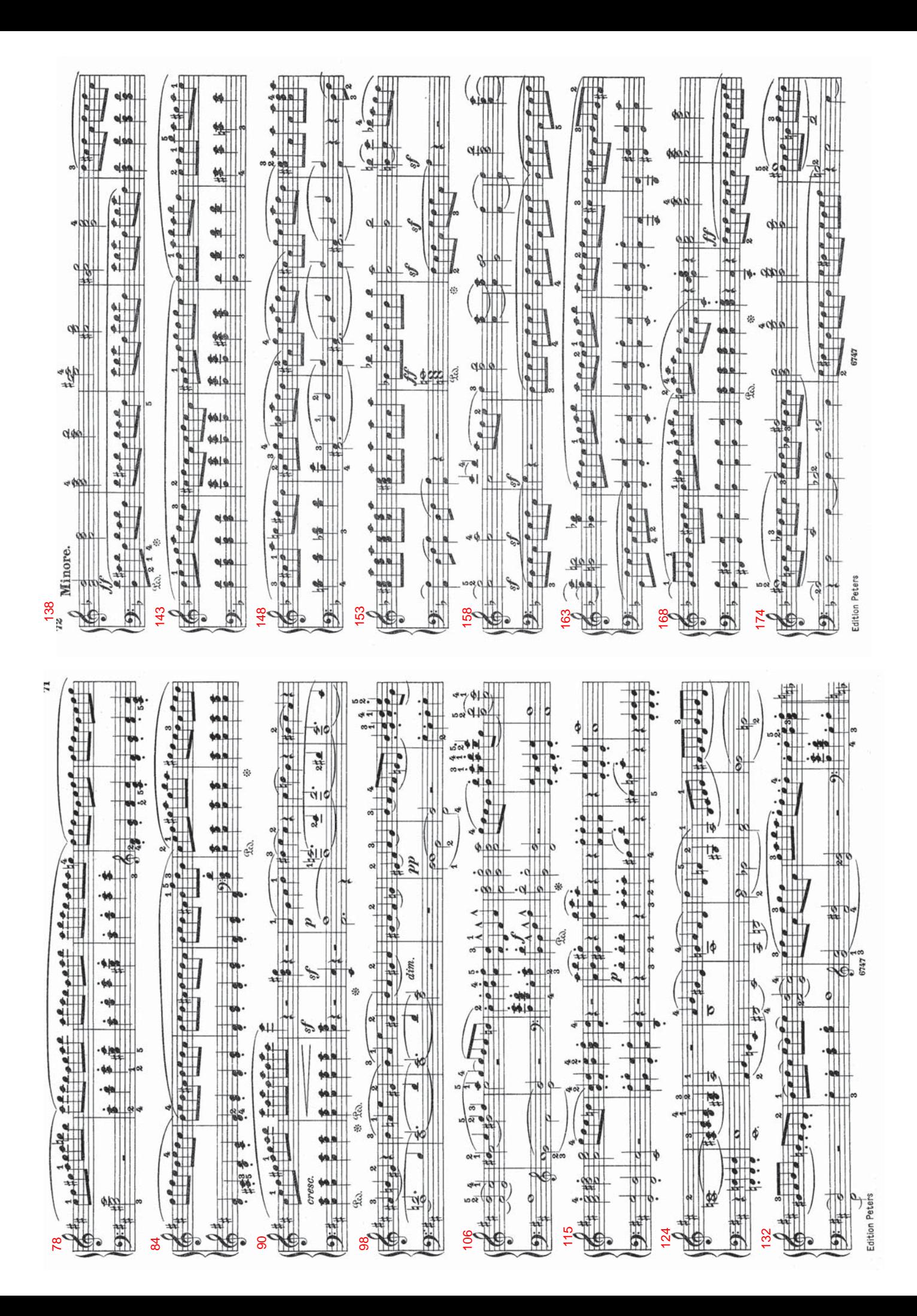

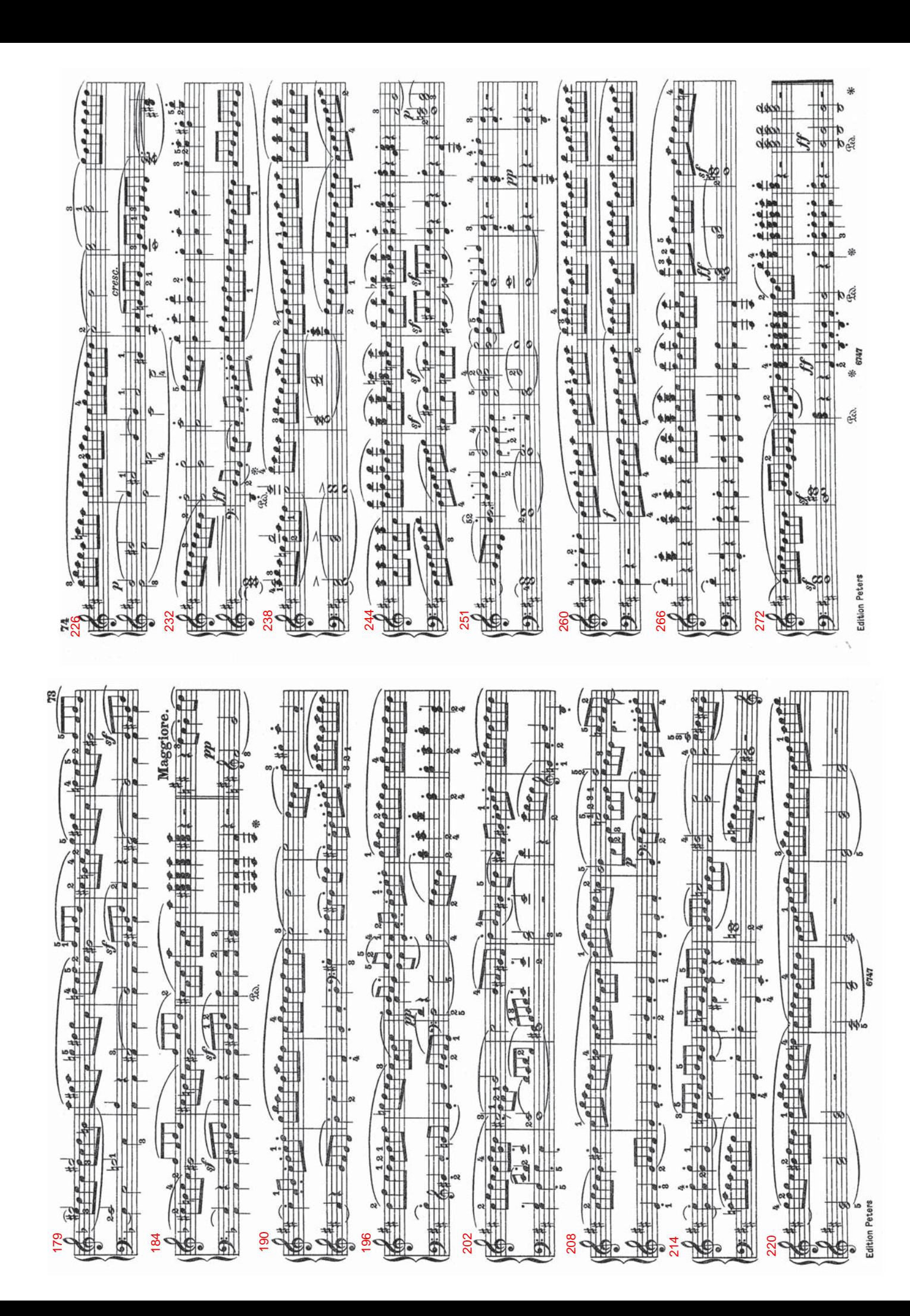

B. Mozart, Piano Sonata No. 13, K. 333

Create complete form diagrams of each of the works below. Include both large sections and subsections as well as transitions and retransitions in your diagrams and include measure numbers.

Form Diagram:

Labels:

Mm:

Key:

i. What is the form of the A section? \_\_\_\_\_\_\_\_\_\_\_\_\_\_\_\_\_\_\_\_\_\_\_\_\_\_\_\_\_\_\_\_\_\_\_\_

ii. Analyze measures 61-72.

iii. What is the overall tonal progression in the C section?

iv. Discuss the thematic and harmonic material in the cadenza.

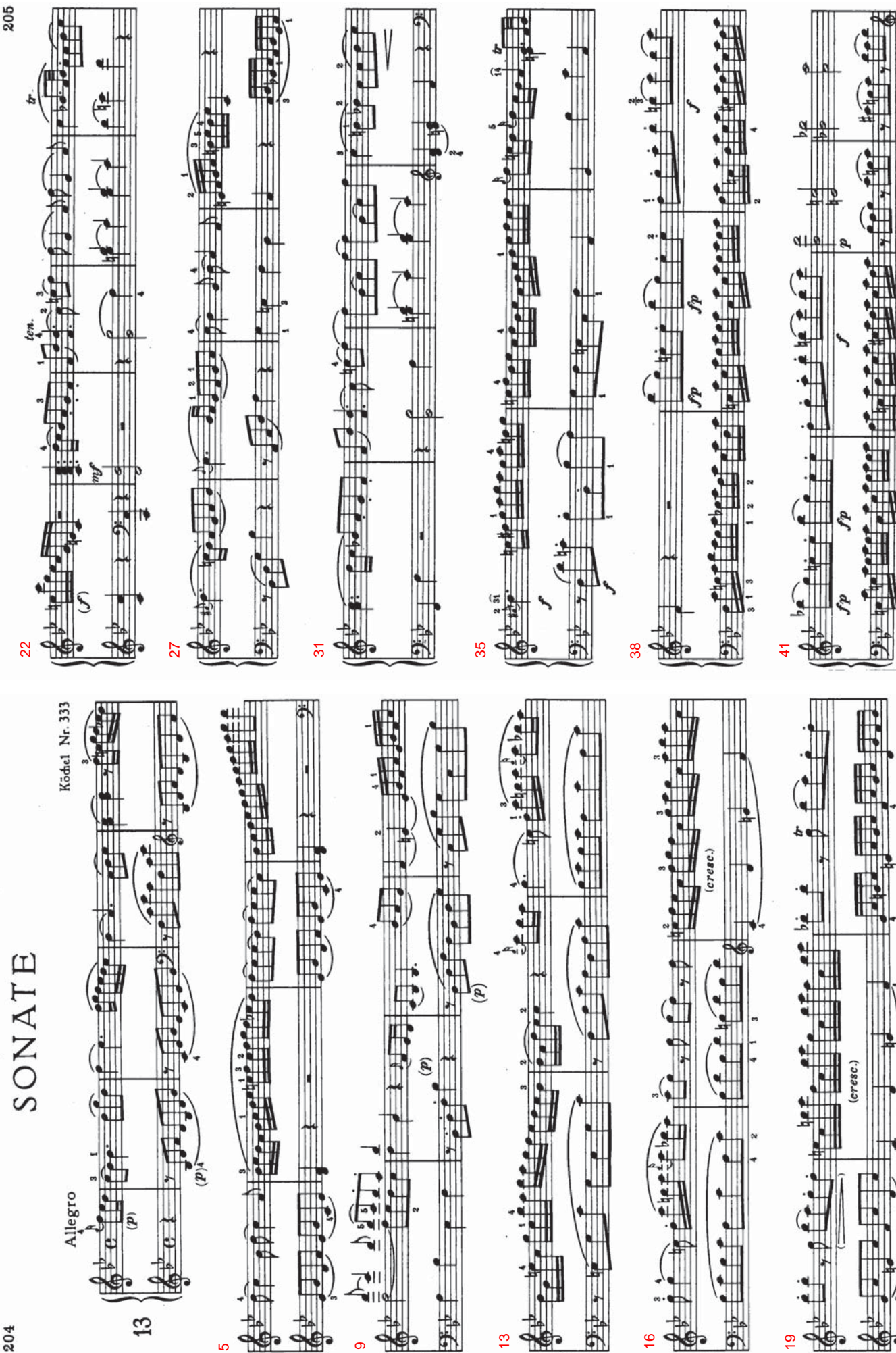

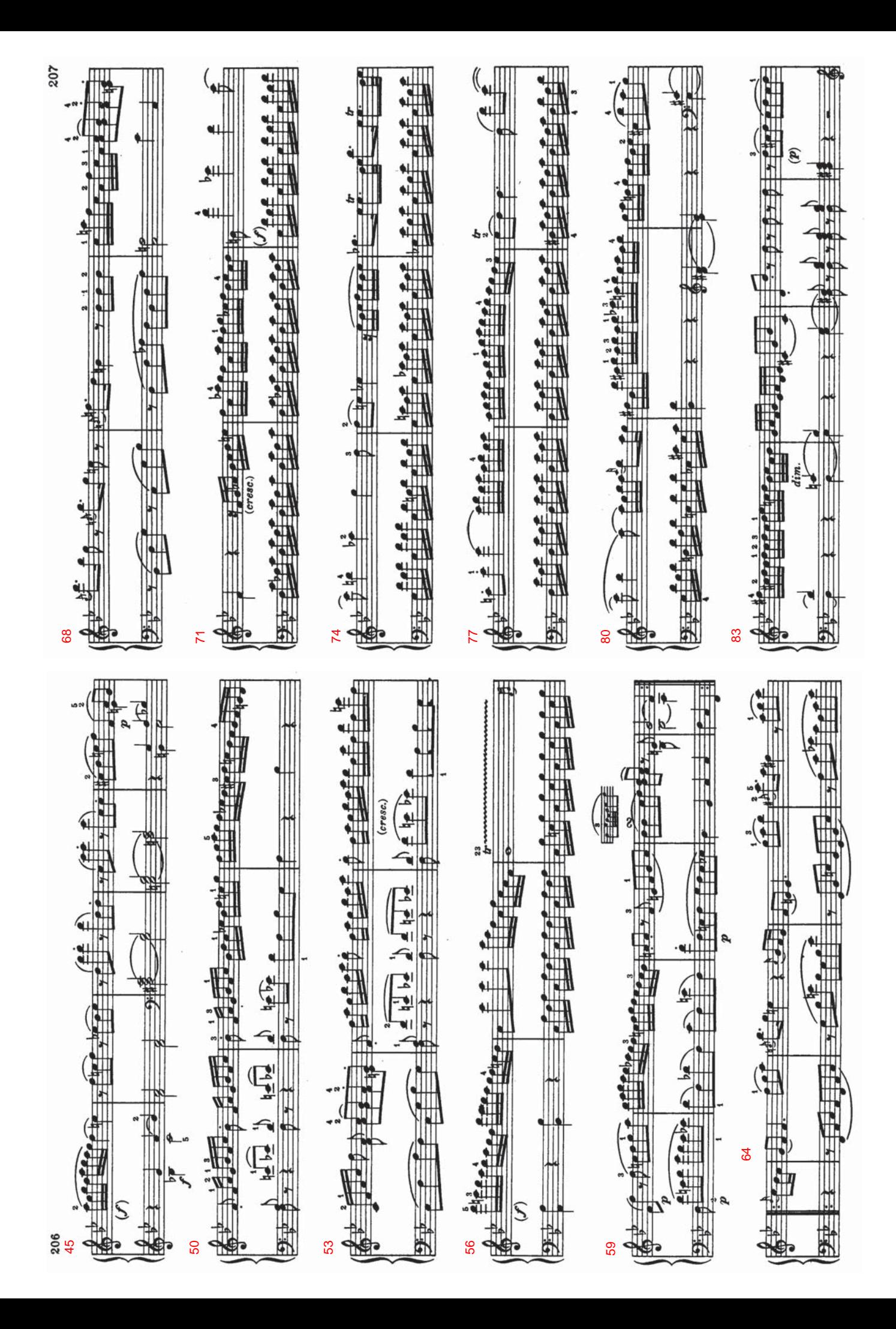

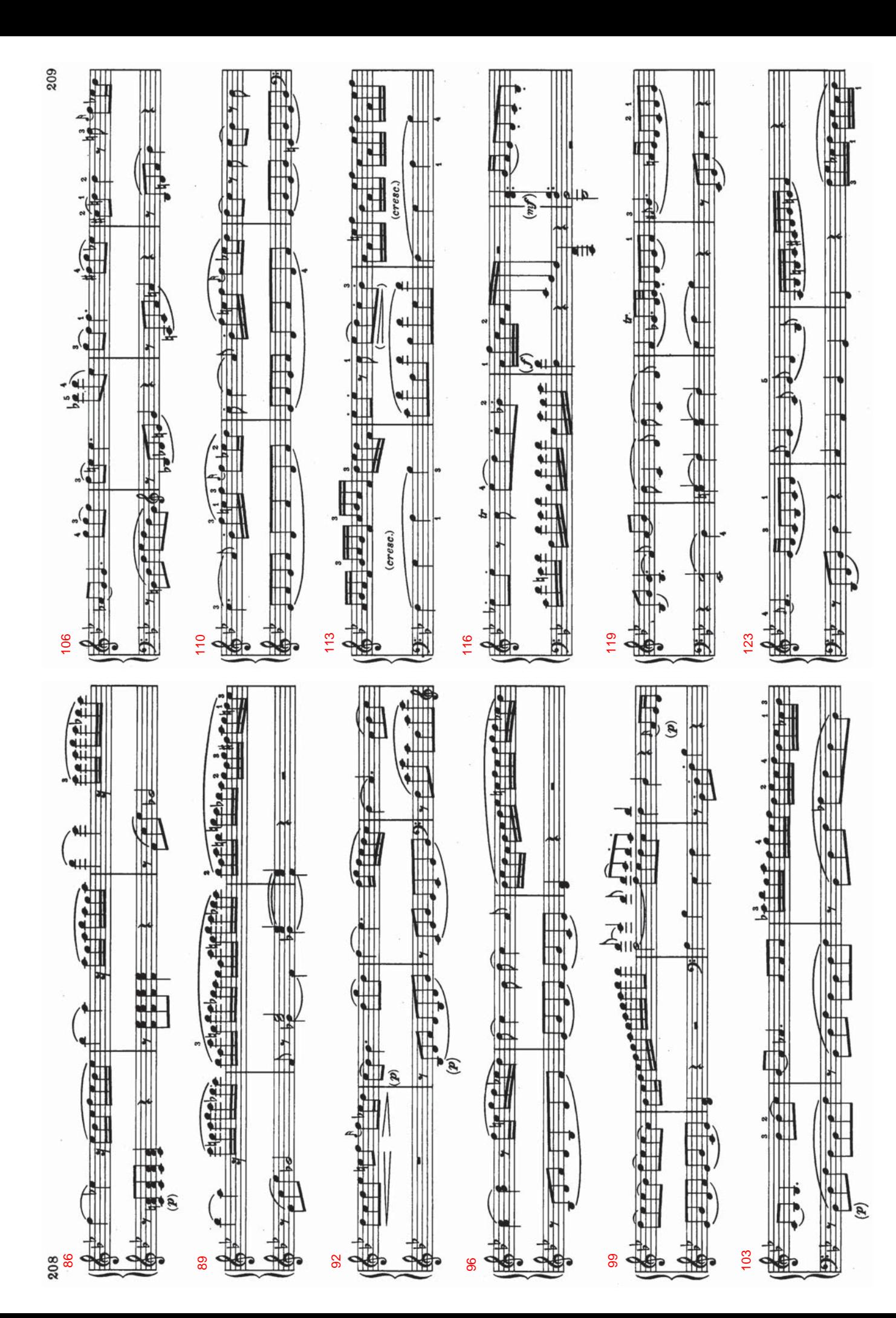

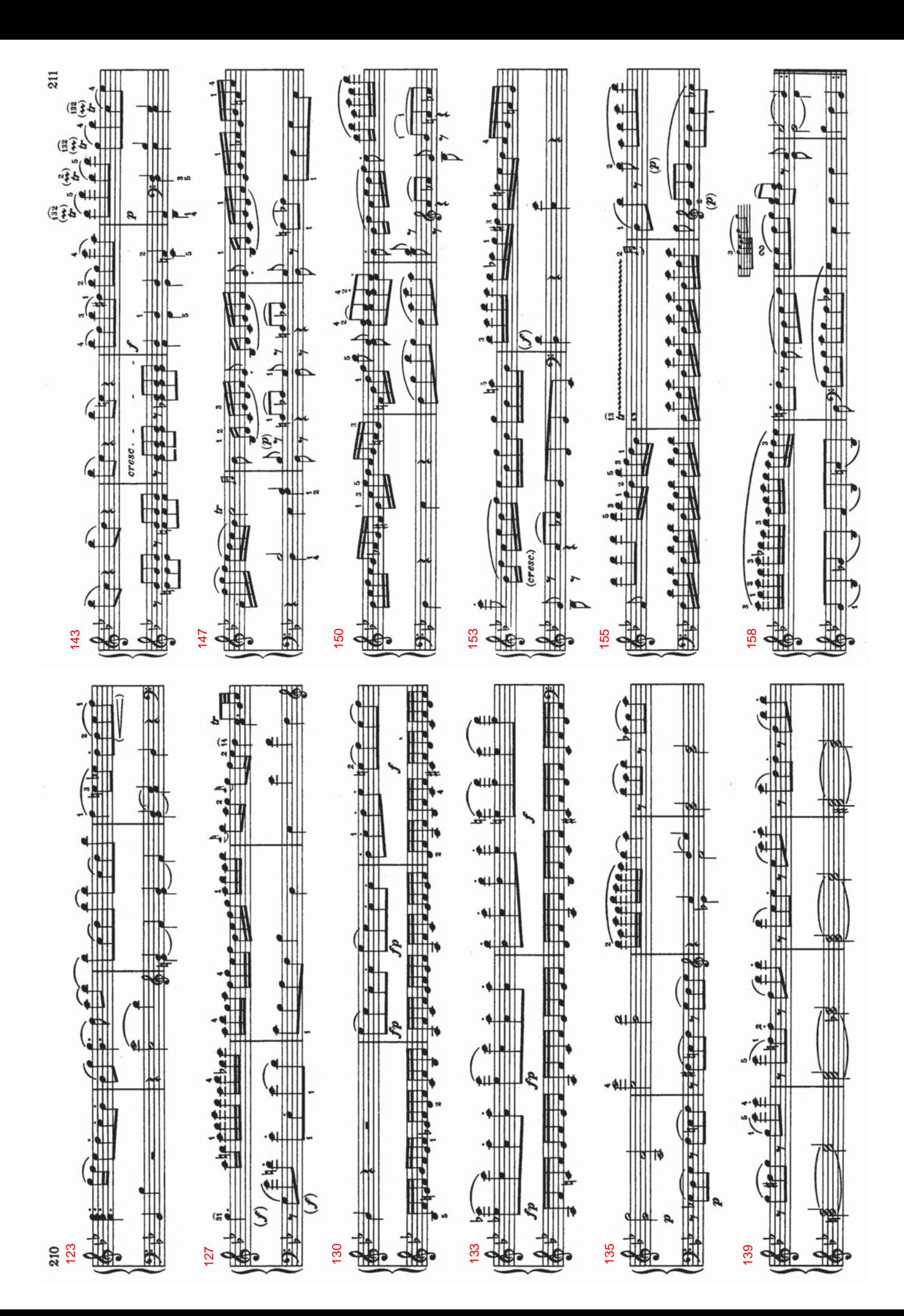